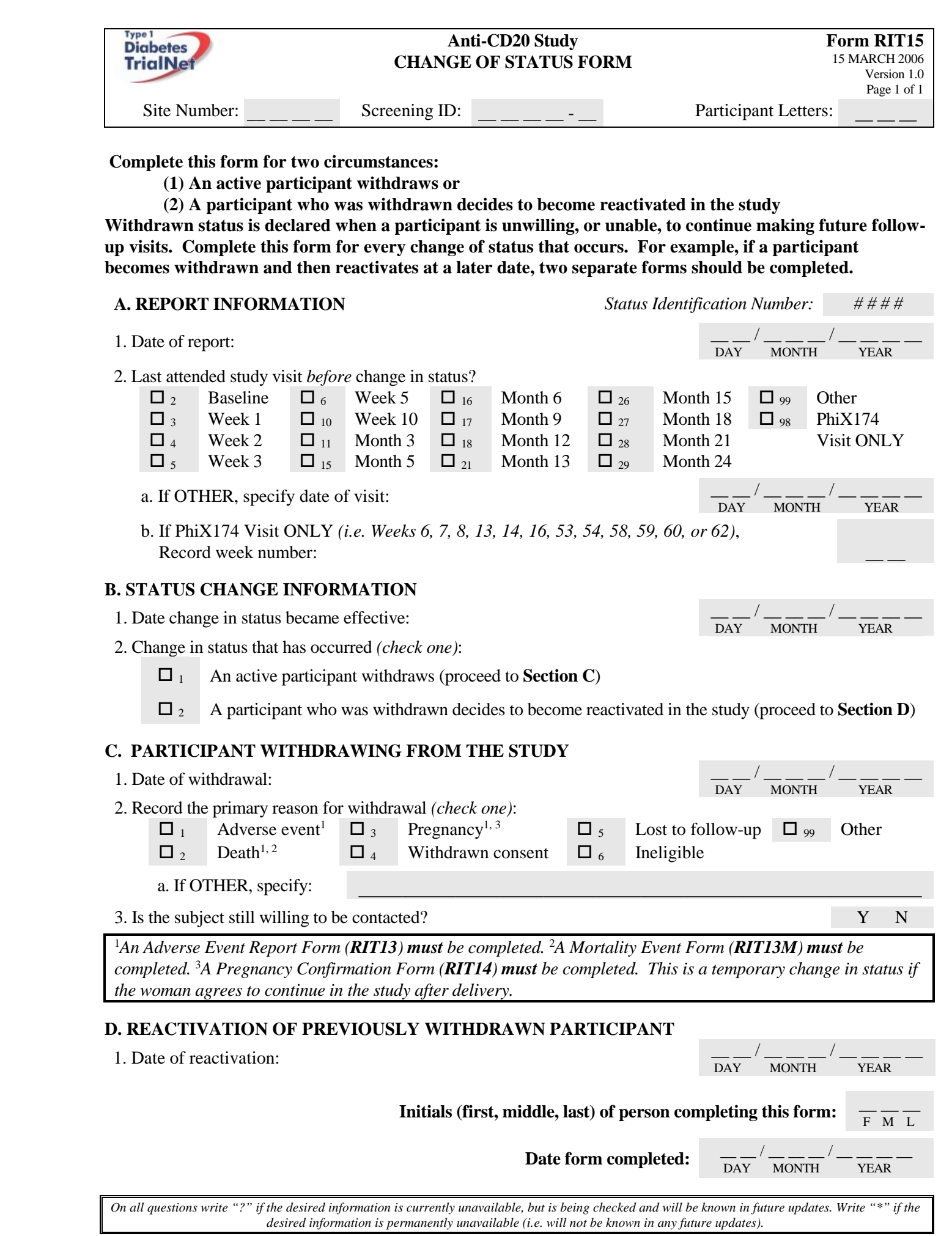

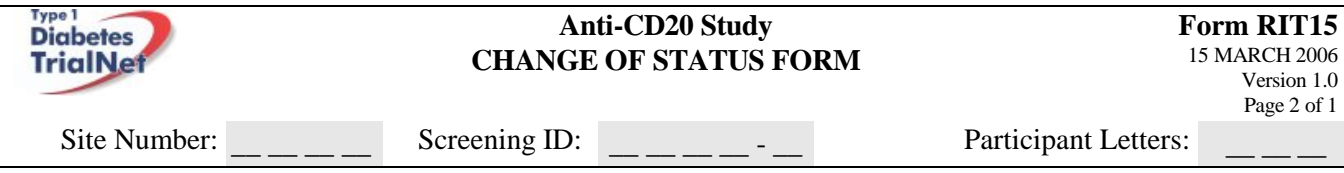

*On all questions write "?" if the desired information is currently unavailable, but is being checked and will be known in future updates. Write "\*" if the desired information is permanently unavailable (i.e. will not be known in any future updates).*